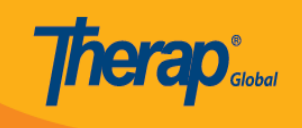

## **T-Logs (টি-লগ)**

প্রতিবন্ধী ব্যক্তি ও শিশুদের জন্য দৈনিক অগ্রগতি নোট, শিফট নোট, কেস নোট ইত্যাদি ডকুমেন্ট করার জন্য টি-লগ একটি কার্যকর মাধ্যম। টি-লগের মাধ্যমে স্টাফদের সাথে প্রতিদিনের তথ্য এবং andaana aanaana aanaanaa aan aanaanaa aan aana aan ah-oo an aanaana aan aanaa aan-আপ কমেন্ট অ্যাড করা এবং রিপোর্ট জেনারেট করা যায়।

## $\Box$ লি-লগ সম্পর্কে আরো জানতে নিচের লিগত করেন তে করেন তে করেন:

## $\cdot$  nnnn T-Log nnnn

- $\cdot$  T-Log חתחתם מחם-חת-מם ממוחמ המה
- [T-Log without an Individual তৈরিতে প্রিভিলেজ এক্সেস দেওয়ার পদ্ধতি](https://www.therapglobal.net/user-guide/bangla-user-guides/t-log-without-an-individual-%e0%a6%a4%e0%a7%88%e0%a6%b0%e0%a6%bf%e0%a6%a4%e0%a7%87-%e0%a6%aa%e0%a7%8d%e0%a6%b0%e0%a6%bf%e0%a6%ad%e0%a6%bf%e0%a6%b2%e0%a7%87%e0%a6%9c-%e0%a6%8f%e0%a6%95%e0%a7%8d/)
- $\cdot$  T-Log without Individual  $\Box$  $\Box$  $\Box$
- $\cdot$  T-Log নিয়ানন রিবারনের নির্মান নির্মান
- T-log Detailed Report **non and**
- $\bullet$  To Do Tab  $\Box$  $\Box$  $\Box$  T-Log View  $\Box$  $\Box$  Acknowledge  $\Box$  $\Box$  $\Box$
- Therap Mobile App-10 DUNDER T-Log OND DUNG